### Review of Basic Statistical Concepts

James H. Steiger

Department of Psychology and Human Development Vanderbilt University

James H. Steiger (Vanderbilt University) [Review of Basic Statistical Concepts](#page-71-0) 1 / 72

<span id="page-0-0"></span> $A \Box B$   $A \Box B$ 

# R[eview of B](#page-40-0)asic Statistical Concepts

**1** Introduction

- <sup>2</sup> The [Mean and the Expected Value](#page-40-0)
- **3** Listwi[se Operations and Linear Transformation](#page-41-0)s in R
- <sup>4</sup> Deviation Scores, Variance, and Standard Deviation
- 5 Z-Scores
- <sup>6</sup> Covar[iance and Correlation](#page-47-0)
- **2** C[ovariance](#page-51-0)
	- **The Concept of Covariance**
	- **Co[mputing Covariance](#page-51-0)**
	- **a** Limitations of Covariance
- 8 The ([Pearson\) Correlation](#page-53-0) Coefficient
	- **a** [Definition](#page-56-0)
	- **•** Computing
- <sup>9</sup> P[opulation Variance, Covariance and Correlation](#page-63-0)
- **10** Laws of Linear Combination
- **11** S[ignificance Test for the Correlation Coefficient](#page-69-0)

James H. Steiger (Vanderbilt University) [Review of Basic Statistical Concepts](#page-0-0) 2 / 72

画

メロト メ都 トメ ヨ トメ ヨト

### Introduction

- In this module, we will quickly review key statistical concepts and their algebraic properties.
- These concepts are taken for granted (more or less) in all graduate level discussions of regression analysis.
- There are extensive review chapters available to help you gain/recover familiarity with the concepts.

<span id="page-2-0"></span>イロト イ押 トイラト イラト

# The Mean

The mean of a list of numbers is the arithmetic average of the list, i.e., the sum divided by  $n$ .

$$
\overline{X}_{\bullet} = \frac{1}{n} \sum_{i=1}^{n} X_i
$$

<span id="page-3-0"></span>重

メロトメ 倒下 メミトメミ

# The Expected Value

- The expected value of a random variable is the long run arithmetic average of the values taken on by the random variable.
- $\bullet$  The expected value of a random variable X is denoted  $E(X)$ , and is also often simply referred to as the mean of the random variable X.

<span id="page-4-0"></span>**K ロ ▶ K 御 ▶ K 君** 

# Algebraic Properties of Linear Transformation

- A listwise operation is a mathematical transformation applied uniformly to every number in a list.
- A key fact discussed extensively in Psychology 310 is that addition, subtraction, multiplication, and division of all the values in a list (or, alternatively, all the values taken on by a random variable) comes "straight through" in the mean.
- A linear transformation of the form  $Y = aX + b$  includes all 4 basic listwise operations as special cases.

<span id="page-5-0"></span>イロト イ押ト イヨト イヨト

# Algebraic Properties of Linear Transformation

Theorem (Mean of a Linear Transform)

Suppose Y and X are random variables, and  $Y = aX + b$  for constants a and b. Then

$$
E(Y) = aE(X) + b
$$

If Y and X are lists of numbers and  $Y_i = aX_i + b$ , then a similar rule holds, i.e.,

<span id="page-6-0"></span>
$$
\overline{Y}_\bullet = a\overline{X}_\bullet + b
$$

Algebraic Properties of Linear Transformation Example (Listwise Transformation and the Sample Mean) Suppose you have a list of numbers  $X$  with a mean of 5.

If you multiply all the  $X$  values by 2 and then add 3 to all those values, you have transformed X into a new variable Y by the listwise operation  $Y = 2X + 3$ .

<span id="page-7-0"></span>In that case, the means of Y and X will be related by the same formula, i.e.,  $\overline{Y}_{\bullet} = 2\overline{X}_{\bullet} + 3 = 2(5) + 3 = 13.$ 

# Algebraic Properties of Linear Transformation

Example (Listwise Transformation and the Population Mean)

<span id="page-8-0"></span>Suppose you have a random variable X with an expected value of  $E(X) = 10$ . Define the random variable  $Y = 2X - 4$ . Then  $E(Y) = 2E(X) - 4 = 20 - 4 = 16$ .

# Elementary Listwise Operations

- Getting a short list of data into R is straightforward with an assignment statement.
- $\bullet$  Here we create an X list with the integer values 1 through 5.

 $> X < -c(1, 2, 3, 4, 5)$ 

<span id="page-9-0"></span>メロト メ押 トメミト メミ

# Elementary Listwise Operations

Creating a new variable that is a linear transformation of the old one is easy:  $> Y = 2*X + 5$  $> 7$ [1] 7 9 11 13 15

 $\bullet$  And, the means of X and Y obey the linear transformation rule.  $>$  mean $(X)$ 

[1] 3

```
> 2 * mean(X) + 5
```

```
[1] 11
```
 $>$  mean $(Y)$ 

```
[1] 11
```
<span id="page-10-0"></span>G.

**K ロ ト K 何 ト K 手** 

- If we re-express a list of numbers in terms of where they are relative to their mean, we have created deviation scores.
- Deviation scores are calculated as

<span id="page-11-0"></span>
$$
dx_i=X_i-\overline{X}_{\bullet}
$$

• This is done easily in R as

```
> dx = X - mean(X)>  x [1] 1 2 3 4 5
> dx\begin{bmatrix} 11 & -2 & -1 & 0 & 1 & 2 \end{bmatrix}
```
- If we want to measure how spread out a list of numbers is, we can look at the size of deviation scores.
- Bigger spread means bigger deviations around the mean.
- One might be tempted to use the average deviation score as a measure of spread, or variability.
- <span id="page-12-0"></span>But that won't work.

# Why Not?

**K ロ ⊁ K 伊 ⊁ K 毛** 

<span id="page-13-0"></span> $|b| = 4$ 

- A better idea is the average squared deviation.
- An even better idea, if you are estimating the average squared deviation in a large population from the information in the sample, is to use the sample variance

$$
S_X^2 = \frac{1}{n-1} \sum_{i=1}^n (X_i - \overline{X}_\bullet)^2
$$

• The sample standard deviation is simply the square root of the sample variance, i.e.,

<span id="page-14-0"></span>
$$
S_X=\sqrt{S_X^2}
$$

- Computing the variance or standard deviation in R is very easy.
	- $>$  var $(X)$
	- [1] 2.5
	- $>$  sd(X)
	- [1] 1.581139

<span id="page-15-0"></span>**K ロ ト K 何 ト K 手** 

- Multiplication or division comes straight through in the standard deviation if the multiplier is positive — otherwise the absolute value of the multiplier comes straight through.
- This makes sense if you recall that there is no such thing as a negative variance or standard deviation!
- <span id="page-16-0"></span>Additive constants have no effect on deviation scores, and so have no effect on the standard deviation or variance.

# <span id="page-17-0"></span>INVESTIGATE! IN R!!

```
>  x [1] 1 2 3 4 5
> X - mean(X)\begin{bmatrix} 1 \\ -2 \\ -1 \\ 0 \\ 1 \\ 2 \end{bmatrix}> sd(X)
[1] 1.581139
> Y < - X + 5> Y - mean(Y)\begin{bmatrix} 1 \\ -2 \\ -1 \\ 0 \\ 1 \\ 2 \end{bmatrix}> sd(Y)
[1] 1.581139
```
<span id="page-18-0"></span> $298$ 

イロト イ押ト イヨト イヨト

- $>$  Y  $<-$  2\*X + 5
- $> Y \text{mean}(Y)$
- $\begin{bmatrix} 1 \\ -4 \\ -2 \\ 0 \\ 2 \\ 4 \end{bmatrix}$
- $>$  sd(Y)
- [1] 3.162278
- $> \text{var}(Y)$
- [1] 10

<span id="page-19-0"></span>GB 11

メロメ メ御 メメ きょくきょ

- Unless stated otherwise, we will generally assume that linear transformations are "positive," i.e., the multiplier is a positive number.
- With that assumption, we can say the following:

#### Theorem

Let  $Y$  and  $X$  represent lists of numbers, and a and  $b$  be constants. Then if

$$
Y=aX+b\quad\text{and}\;a>0
$$

$$
\mathcal{S}_Y = a\mathcal{S}_X
$$

and

$$
S_Y^2 = a^2 S_X^2
$$

In analogous fashion, if  $Y$  and  $X$  are random variables, then

$$
\sigma_Y = a\sigma_X
$$

<span id="page-20-0"></span> $\sigma_Y^2 = a^2 \sigma_X^2$ 

and

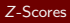

- In Psychology 310, we go into quite a bit of detail explaining how any list of numbers can be thought of as having
	- **4** Shape
	- 2 Metric, comprised of a mean and a standard deviation.

<span id="page-21-0"></span>メロメ メタメメ きょくき

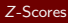

- Shape, the pattern of relative interval sizes moving from left to right on the number line, is invariant under positive linear transformation.
- It can be thought of as the information in a list that "transcends scaling."

<span id="page-22-0"></span> $4$  ロ }  $4$   $4$   $9$  }  $4$   $\equiv$  }  $4$ 

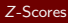

- Metric, the mean and standard deviation of the numbers, can be thought of as the information in a list that "reflects scaling."
- In a lot of situations, "metric can be thought of as arbitrary."

<span id="page-23-0"></span>**K ロ ト K 何 ト K 手** 

• Consider the Z score transformation, which transforms a list of X values as

$$
Z_i = \frac{X_i - \overline{X}_\bullet}{S_x}
$$

If we do this to a list of numbers, what will their mean and standard deviation (i.e., their metric) become?

<span id="page-24-0"></span>メロメ メタメメ きょくき

### Z-Scores

- We might begin by investigating empirically, using R.
- Create a "haphazard" list of numbers.
- Not too small, not too large, call it  $X$
- Now, convert to  $Z$  scores and see what happens.

```
> X \leftarrow c(16.2.33.13.9.12.8.3.3)>  x [1] 16.2 33.0 13.9 12.8 3.3
```
- $> Z \leq (X \text{mean}(X)) / \text{sd}(X)$
- $>$  mean $(Z)$

```
[1] 2.502339e-17
```
 $>$  sd $(Z)$ 

```
[1] 1
```
<span id="page-25-0"></span>G.

8 K 36

**K ロ ト K 伊 ト K** 

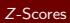

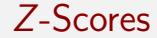

# Now YOU try it.

James H. Steiger (Vanderbilt University) [Review of Basic Statistical Concepts](#page-0-0) 27 / 72

 $299$ 

<span id="page-26-0"></span>Ε

メロト メ都 トメ ヨ トメ ヨト

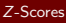

- $\bullet$  It seems like, no matter what list of numbers we generate, the Z-transform converts them so that they have a mean of 0 (ignoring round-off error) and a standard deviation of 1.
- Now that we suspect we know the answer, we can perhaps be more confident as we set out to prove that, in fact, this suspicion is correct.

<span id="page-27-0"></span>イロト イ母 ト イヨ ト イヨ

• Let's "track" what happens to a list of numbers  $X$  as we apply the Z-score transformation.

$$
Z = \frac{X - \overline{X}_\bullet}{S_X}
$$

<span id="page-28-0"></span>重

メロメ メタメメ きょくき

We start in the numerator with the original scores in  $X$ . What happens to the scores when we subtract  $\overline{X}_\bullet$ ?

<span id="page-29-0"></span>
$$
Z=\frac{X-\overline{X}_{\bullet}}{S_X}
$$

We recall from our linear transformation rules that subtracting the constant  $\overline{X}_\bullet$  has no effect on the standard deviation of the scores, so the scores will still have a standard deviation of  $S_{\text{X}}$ . However, subtracting  $\overline{X}_\bullet$  reduces the mean of the scores by  $\overline{X}_\bullet$ , so the mean has been changed to 0.

So at this stage of the transformation, we have scores with a mean of zero and a standard deviation of  $S_{\mathbf{X}}$ .

### Z-Scores

Moving on to the next stage of the transformation, we realize that dividing by  $S_x$ divides the standard deviation by  $S_X$ , and so the standard deviation becomes  $S_X/S_X = 1$ .

The mean is  $0/S_X = 0$ , and remains unchanged.

We now see that what R demonstrated to us numerically is mathematically inevitable.

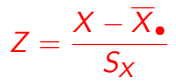

<span id="page-30-0"></span>**K ロ ▶ K 御 ▶ K 君** 

<span id="page-31-0"></span>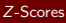

- In an important sense, Z-scoring removes the metric from a list of numbers by rendering any list with the same, simple metric.
- $\bullet$  We say that scores are in Z-score form if they have a mean of 0 and a standard deviation of 1.
- $\bullet$  Once scores are in Z-score form, we can convert them into any other desired metric by just mulitplying by the desired standard deviation, then adding the desired mean.

# Bivariate Distributions and Covariance

- Here's a question that you've thought of informally, but probably have never been tempted to assess quantitatively: "What is the relationship between shoe size and height?"
- <span id="page-32-0"></span>We'll examine the question with a data set from an article by Constance McLaren in the 2012 Journal of Statistics Education.

# Bivariate Distributions and Covariance

- The data file is available in several places on the course website. You may download the file by right-clicking on it (it is next to the lecture slides).
- These data were gathered from a group of volunteer students in a business statistics course.
- If you place it in your working directory, you can then load it with the command
	- > all.heights <- read.csv("shoesize.csv")
- Alternatively, you can download directly from a web repository with the command
	- > all.heights <- read.csv(
	- + "http://www.statpower.net/R2101/shoesize.csv")

<span id="page-33-0"></span>イロト イ押ト イヨト イヨト

# Bivariate Distributions and Scatterplots

We can isolate the male data from all the data with the following command:

- $>$  rm(X,Y) # remove old X,Y variables
- > male.data <- all.heights[all.heights\$Gender=="M",] #Select males
- <span id="page-34-0"></span>> attach(male.data)#Make Variables Available

## Bivariate Distributions and Scatterplots

**.** Let's draw a scatterplot:

- > # Draw scatterplot
- > plot(Size,Height,xlab="Shoe Size",ylab="Height in Inches")

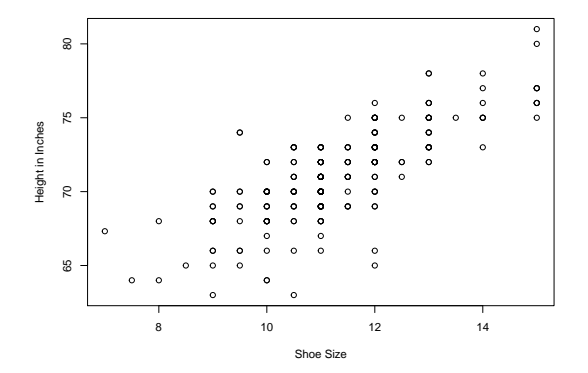

<span id="page-35-0"></span>э

4 0 8 4 母 B

Þ

 $\prec$
- This scatterplot shows a clear connection between shoe size and height.
- Traditionally, the variable to be predicted (the dependent variable) is plotted on the vertical axis, while the variable to be predicted from (the independent variable) is plotted on the horizontal axis.
- Note that, because height is measured only to the nearest inch, and shoe size to the nearest half-size, a number of points overlap. The scaterplot indicates this by making some points darker than others.
- But how can we characterize this relationship accurately?
- We notice that shoe size and height vary together.
- A statistician might say they "covary."
- <span id="page-36-0"></span>This notion is operationalized in a statistic called covariance.

- Let's compute the average height and shoe size, and then draw lines of demarcation on the scatterplot.
	- > mean(Height)
	- [1] 71.10552
	- > mean(Size)
	- [1] 11.28054

<span id="page-37-0"></span>**4 ロ ▶ 4 母 ▶ 4** 

> plot(Size,Height,xlab="Shoe Size",ylab="Height in Inches")

- > abline(v=mean(Size),col="red")
- > abline(h=mean(Height),col="blue")
- $>$  text(13,80, "High-High")
- $>$  text(8.70, "Low-Low")

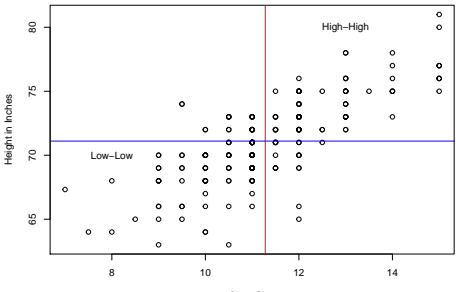

Shoe Size

#### James H. Steiger (Vanderbilt University) [Review of Basic Statistical Concepts](#page-0-0) 39 / 72

<span id="page-38-0"></span>э

メロトメ 御 トメ 君 トメ 君

- The upper right ("High-High") quadrant of the plot represents men whose heights and shoe sizes were both above average.
- The lower left ("Low-Low") quadrant of the plot represents men whose heights and shoe sizes were both below average.
- Notice that there are far more data points in these two quadrants than in the other two: This is because, when there is a direct (positive) relationship between two variables, the scores tend to be on the same sides of their respective means.
- On the other hand, when there is an inverse (negative) relationship between two variables, the scores tend to be on the opposite sides of their respective means.
- <span id="page-39-0"></span>**• This fact is behind the statistic we call covariance**

## Covariance The Concept

- . What is covariance?
- We convert each variable into deviation score form by subtracting the respective means.
- If scores tend to be on the same sides of their respective means, then
	- **1** Positive deviations will tend to be matched with positive deviations, and
	- 2 Negative deviations will tend to be matched with negative deviations
- To capture this trend, we sum the cross-product of the deviation scores, then divide by  $n-1$ .
- $\bullet$  So, essentially, the sample covariance between X and Y is an estimate of the average cross-product of deviation scores in the population.

<span id="page-40-0"></span>メロト メ押 トメミト メミ

## Covariance **Computations**

• The sample covariance of  $X$  and  $Y$  is defined as

<span id="page-41-1"></span>
$$
s_{x,y} = \frac{1}{n-1} \sum_{i=1}^{n} (X_i - \overline{X}_{\bullet})(Y_i - \overline{Y}_{\bullet})
$$
(1)

An alternate, more computationally convenient formula, is

$$
s_{x,y} = \frac{1}{n-1} \left( \sum_{i=1}^{n} X_i Y_i - \frac{\sum_{i=1}^{n} X_i \sum_{i=1}^{n} Y_i}{n} \right)
$$
 (2)

• An important fact is that the variance [of a](#page-41-1) variable is its covariance with itself, that is, if we substitute  $x$  for  $y$  in Equation 1, we obtain

$$
s_x^2 = s_{x,x} = \frac{1}{n-1} \sum_{i=1}^n (X_i - \overline{X}_\bullet)(X_i - \overline{X}_\bullet)
$$
(3)

James H. Steiger (Vanderbilt University) [Review of Basic Statistical Concepts](#page-0-0) 42 / 72

<span id="page-41-0"></span> $QQ$ 

<span id="page-41-2"></span>B

## Covariance **Computations**

- Computing the covariance between two variables "by hand" is tedious though straightforward and, not surprisingly (because the variance of a variable is a covariance), follows much the same path as computation of a variance:
	- **1** If the data are very simple, and especially if n is small and the sample mean a simple number, one can convert  $X$  and  $Y$  scores to deviation score form and use Equation [1.](#page-41-1)
	- $\textbf{\textdegree{}}{}$  More generally, one can compute  $\sum X$ ,  $\sum Y$ ,  $\sum XY$ , and  $\textit{n}$  and use Equation [2.](#page-41-2)

<span id="page-42-0"></span>イロト イ押ト イヨト イヨト

#### **Computations**

## Example (Computing Covariance)

Suppose you were interested in examining the relationship between cigarette smoking and lung capacity. You asked 5 people how many cigarettes they smoke in an average day, and you then measure their lung capacities, which are corrected for age, height, weight, and gender. Here are the data:

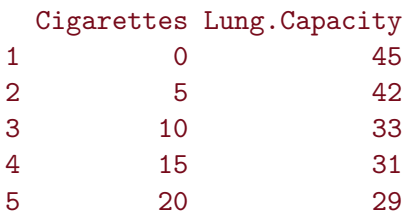

<span id="page-43-0"></span>(. . . Continued on the next slide)

#### **Computations**

#### Example (Computing Covariance)

In this case, it is easy to compute the mean for both Cigarettes  $(X)$  and Lung Capacity  $(Y)$ , i.e.,  $\overline{X}_\bullet = 10$ ,  $\overline{Y}_\bullet = 36$ , then convert to deviation scores and use Equation 1 as shown below:

X dX dXdY dY Y XY  $0 -10 -90 945 0$ 2 5 -5 -30 6 42 210 3 10 0 0 -3 33 330 4 15 5 -25 -5 31 465 5 20 10 -70 -7 29 580

The sum of the dXdY column is  $-225$ , and we then compute the covariance as

<span id="page-44-0"></span>
$$
s_{x,y} = \frac{1}{n-1} \sum_{i=1}^{n} dX_i dY_i = \frac{-215}{4} = -53.75
$$

(. . . Continued on the next slide)

#### Computatio[ns](#page-41-2)

#### Example (Computing Covariance)

Alternatively, one might compute  $\sum X = 50$ ,  $\sum Y = 180$ ,  $\sum XY = 1585$ , and n, and use Equation 2.

<span id="page-45-0"></span>
$$
s_{x,y} = \frac{1}{n-1} \left( \sum XY - \frac{\sum X \sum Y}{n} \right)
$$
  
=  $\frac{1}{5-1} \left( \sum 1585 - \frac{50 \times 180}{5} \right)$   
=  $\frac{1}{4} \left( \sum 1585 - \frac{9000}{5} \right)$   
=  $\frac{1}{4} \left( \sum 1585 - 1800 \right)$   
=  $\frac{1}{4} (-215)$   
= -53.75

Of course, there is a much easier way, using R. (. . . Continued on the next slide)

**Computations** 

## Example (Computing Covariance)

Here is how to compute covariance using R's cov command. In the case of really simple textbook examples, you can copy the numbers right off the screen and enter them into R, using the following approach.

- > Cigarettes <- c(0,5,10,15,20)
- > Lung.Capacity <- c(45,42,33,31,29)
- > cov(Cigarettes,Lung.Capacity)

<span id="page-46-0"></span> $[11 - 53.75]$ 

#### **Covariance** Limitations

- Covariance is an extremely important concept in advanced statistics.
- However, in its ability to convey information about the nature of a relationship between two variables, covariance is not particularly useful as a single descriptive statistic, and is not discussed much in elementary textbooks.
- <span id="page-47-0"></span>• What is the problem with covariance?

Limitations

- We saw that the covariance between smoking and lung capacity in our tiny sample is −53.75.
- The problem is, this statistic is not invariant under a change of scale.
- As a measure on deviation scores, we know that adding or subtracting a constant from every X or every Y will not change the covariance between X and Y.
- $\bullet$  However, multiplying every X or Y by a constant will multiply the covariance by that constant.
- It is easy to see that from the covariance formula, because if you multiply every raw score by a constant, you multiply the corresponding deviation score by that same constant.
- We can also verify that in R. Suppose we change the smoking measure to packs per day instead of cigarettes per day by dividing  $X$  by 20. This will divide the covariance by 20.

<span id="page-48-0"></span>イロト イ押ト イヨト イヨト

#### Covariance Limitations

- **•** Here is the R calculation:
	- > cov(Cigarettes, Lung.Capacity)
	- $[1] -53.75$
	- > cov(Cigarettes, Lung.Capacity) / 20
	- $[11 2.6875]$
	- > cov(Cigarettes/20,Lung.Capacity)
	- $[1] -2.6875$
- The problem, in a nutshell, is that the sign of a covariance tells you whether the relationship is positive or negative, but the absolute value is, in a sense, "polluted by the metric of the numbers."
- Depending on the scale of the data, the absolute value of the covariance can be very large or very small.

<span id="page-49-0"></span>イロト イ何 トイヨ トイヨ トー ヨー

## **Covariance** Limitations

# How can we fix this?

James H. Steiger (Vanderbilt University) [Review of Basic Statistical Concepts](#page-0-0) 51 / 72

<span id="page-50-0"></span> $299$ 

重

メロトメ 倒下 メミトメミ

## The (Pearson) Correlation Coefficient **Definition**

- $\bullet$  To take the metric out of covariance, we compute it on the Z-scores instead of the deviation scores. (Remember that Z-scores are also deviation scores, but they have the standard deviation divided out.)
- $\bullet$  The sample correlation coefficient  $r_{x,y}$ , sometimes called the Pearson correlation, but generally referred to as "the correlation" is simply the sum of cross-products of Z-scores divided by  $n - 1$ :

$$
r_{x,y} = \frac{1}{n-1} \sum_{i=1}^{n} Z_{x_i} Z_{y_i}
$$
 (4)

イロト イ押ト イヨト イヨト

• The population correlation  $\rho_{x,y}$  is the average cross-product of Z-scores for the two variables.

<span id="page-51-0"></span> $\equiv$   $\cap$   $\alpha$ 

# The (Pearson) Correlation Coefficient

One may also define the correlation in terms of the covariance, i.e.,

<span id="page-52-1"></span>
$$
r_{x,y} = \frac{s_{x,y}}{s_x s_y} \tag{5}
$$

- Equation [5](#page-52-1) shows us that we may think of a correlation coefficient as a covariance with the standard deviations factored out.
- Alternatively, since we may turn the equation around and write

$$
s_{x,y} = r_{x,y} s_x s_y \tag{6}
$$

<span id="page-52-0"></span>イロト イ押 トイヨト イヨ

we may think of a covariance as a correlation with the standard deviations put back in.

**Definition** 

## The (Pearson) Correlation Coefficient Computing the Correlation

Most textbooks give computational formulas for the correlation coefficient. This is probably the most common version.

$$
r_{X,Y} = \frac{n\sum XY - \sum X\sum Y}{\sqrt{\left[n\sum X^2 - (\sum X)^2\right]\left[n\sum Y^2 - (\sum Y)^2\right]}}
$$
(7)

If we compute the quantities  $n,\sum X, \, \sum Y, \, \sum X^2, \, \sum Y^2, \, \sum XY,$  and substitute them into Equation [7,](#page-53-1) we can calculate the correlation as shown on the next slide.

<span id="page-53-1"></span><span id="page-53-0"></span>メロト メ押 トメミト メミ

# The (Pearson) Correlation Coefficient

Computing the Correlation

Example (Computing a Correlation)

$$
r_{xy} = \frac{(5)(1585) - (50)(180)}{\sqrt{[(5)(750) - 50^2] [(5)(6680) - 180^2]}}
$$
  
= 
$$
\frac{7925 - 9000}{\sqrt{(3750 - 2500)(33400 - 32400)}}
$$
  
= 
$$
\frac{-1075}{\sqrt{(1250)(1000)}}
$$
  
= -0.9615

(Continued on the next slide . . . )

<span id="page-54-0"></span>÷,

 $A \subseteq B$   $A \subseteq B$   $B \subseteq A \subseteq B$   $A \subseteq B$ 

# The (Pearson) Correlation Coefficient

Computing the Correlation

## Example (Computing a Correlation)

In general, you should *never* compute a correlation by hand if you can possibly avoid it. If n is more than a very small number, your chances of successfully computing the correlation would not be that high. Better to use R.

Computing a correlation with R is very simple. If the data are in two variables, you just type

> cor(Cigarettes,Lung.Capacity)

 $\lceil 1 \rceil$  -0.9615092

By the way, the correlation between height and shoe size in our example data set is

> cor(Size,Height)

<span id="page-55-0"></span>[1] 0.7677094

## Population Variance, Covariance and Correlation Introduction

- Each of the sample quantities, variance, covariance, and correlation has a corresponding population quantity that is usually described in terms of expected value theory.
- <span id="page-56-0"></span>• In this section we will review some important aspects of the algebra of expected values.

## Population Variance, Covariance and Correlation Expected Value Algebra

- Recall that the expected value of a random variable X, denoted  $E(X)$ , is the long run average of values taken on by the random variable.
- <span id="page-57-0"></span>• In general, functions of random variables are themselves random variables. For example, if  $X$  is a random variable,  $X^2$  is a random variables, as is  $2X+4.$

## Population Variance, Covariance and Correlation Expected Value Algebra

For random variables  $X$  and  $Y$ , and constants a and b, we have the following results.

$$
E(a) = a
$$
\n
$$
E(aX + b) = aE(X) + b
$$
\n
$$
E(X + Y) = E(X) + E(Y)
$$
\n(10)

<span id="page-58-0"></span>イロメ イ部メ イヨメ イヨメ

## Population Variance, Covariance and Correlation Population Variance

Definition (Population Variance and Standard Deviation)

The variance of a random variable X is defined as the long run average squared deviation score, i.e.,

$$
Var(X) = \sigma_X^2 = E((X - E(X))^2)
$$
 (11)

The standard deviation  $\sigma_X$  of a random variable X is the square root of the variance of X.

The variance of a random variable may also be computed with the important formula

<span id="page-59-0"></span>
$$
Var(X) = E(X2) - (E(X))2
$$
 (12)

# Population Variance, Covariance and Correlation

Population Covariance

Definition (Population Covariance)

The covariance of the random variables X and Y is defined as the long run average cross-product of deviation scores, i.e.,

Cov(X, Y) = 
$$
\sigma_{X,Y} = E((X - E(X))(Y - E(Y)))
$$
 (13)

The covariance of  $X$  and Y may also be computed as

<span id="page-60-0"></span>
$$
Cov(X, Y) = E(XY) - E(X)E(Y)
$$
\n(14)

James H. Steiger (Vanderbilt University) [Review of Basic Statistical Concepts](#page-0-0) 61 / 72

# Population Variance, Covariance and Correlation

Z-Score Random Variables

## Definition (Z-score Random Variable)

A random variable is said to be in deviation score form if it has a mean of zero. It is said to be in Z-score form if it has a mean of zero and a standard deviation of 1. Any random variable X with positive variance may be converted to  $Z$  score form with the formula

<span id="page-61-0"></span>
$$
Z_X = \frac{X - E(X)}{\sigma_X} = \frac{X - \mu_X}{\sigma_X}
$$

# Population Variance, Covariance and Correlation

Population Correlation

Definition (Population Correlation)

The correlation of random variables  $X$  and Y is defined as the long run average cross-product of  $Z$  scores, i.e.,

$$
\rho_{X,Y} = E(Z_Y Z_Y) \tag{15}
$$

The correlation of  $X$  and Y may also be computed as

$$
\rho_{X,Y} = \frac{\sigma_{X,Y}}{\sigma_X \sigma_Y}
$$

<span id="page-62-0"></span>(16)

Definition (Linear Combination)

<span id="page-63-0"></span>A linear combination of two random variables X and Y is any expression of the form  $aX + bY$ where a and b are constants called linear weights.

Mean of a Linear Combination

### Theorem (Mean of a Linear Combination)

If random variables X and Y have means  $E(X)$  and  $E(Y)$ , respectively, then the linear combination  $aX + bY$  has mean  $E(aX + bY) = aE(X) + bE(Y)$ .

<span id="page-64-0"></span>A similar result holds for linear combinations with sample data. That is, if X and Y represent lists of numbers, and  $W_i = aX_i + bY_i$ , then  $W_{\bullet} = aX_{\bullet} + bY_{\bullet}$ .

Variance of a Linear Combination

Theorem (Variance of a Linear Combination)

For random variables W, X, and Y, if  $W = aX + bY$ , then

$$
\sigma_W^2 = a^2 \sigma_X^2 + b^2 \sigma_Y^2 + 2ab \sigma_{X,Y}
$$

In a similar vein, for lists of numbers X and Y, if  $W_i = aX_i + bY_i$ , then

<span id="page-65-0"></span>
$$
S_W^2 = a^2 S_X^2 + b^2 S_Y^2 + 2abS_{X,Y}
$$

The General Heuristic Rule

#### Theorem (The General Heuristic Rule)

A general rule that allows computation of the variance of any linear combination or transformation, as well as the covariance between any two linear transformations or combinations, is the following:

- For the variance of a single expression, write the expression, square it, and apply the simple mnemonic conversion rule described below.
- For the covariance of any two expressions, write the two expressions, compute their algebraic product, then apply the conversion rule described below.

The conversion rule is as follows:

- All constants are carried forward.
- If a term has the product of two variables, replace the product with the covariance of the two variables.
- If a term has the square of a single variable, replace the squared variable with its variance.
- <span id="page-66-0"></span>Any term without the product of two variables or the square of a variabl[e is](#page-65-0) [de](#page-67-0)[le](#page-65-0)[te](#page-66-0)[d.](#page-67-0)

The General Heuristic Rule

## Example (The General Heuristic Rule)

Suppose  $X$  and  $Y$  are random variables, and you compute the following new random variables:

- $\bullet$   $W X Y$
- $M = 2X + 5$

### Construct formulas for

$$
\begin{array}{c}\n\bullet \quad \sigma_W^2 \\
\bullet \quad \sigma_M^2 \\
\bullet \quad \sigma_{W,M}^2\n\end{array}
$$

<span id="page-67-0"></span>(Answers on next slide . . . )

The General Heuristic Rule

## Example (The General Heuristic Rule)

Answers.

- To get  $\sigma^2_W$ , we square  $X-Y$ , obtaining  $X^2+Y^2-2XY$ , and apply the conversion rule to get  $\sigma^2_{\mathcal{W}} = \sigma^2_{\mathcal{X}} + \sigma^2_{\mathcal{Y}} - 2 \sigma_{\mathcal{X},\mathcal{Y}}$ .
- $\bullet$  To get  $\sigma^2_{M}$ , we square  $2X+5$ , obtaining  $4X^2+20X+25$ . Applying the conversion rule, we drop the last two terms, neither of which have the square of a variable or the product of two variables. We are left with the first term, which yields  $\sigma_{\mathcal{M}}^2=4\sigma_{X}^2.$
- <span id="page-68-0"></span> $\bullet$  To get  $\sigma_{W,M}$ , we begin by computing  $(X-Y)(2X+5)=2X^2-2XY+5X-5Y.$  We drop the last two terms, and obtain  $\sigma_{W,M} = 2\sigma_X^2 - 2\sigma_{X,Y}.$

## Significance Test for r

• To test whether Pearson correlation r is significantly different from zero, use the following t statistic, which has  $n - 2$  degrees of freedom. Of course, the statistical null hypothesis is that the population correlation  $\rho = 0$ .

$$
t_{n-2} = \sqrt{n-2} \frac{r}{\sqrt{1-r^2}}
$$
 (17)

<span id="page-69-0"></span>**K ロ ト K 伊 ト K** 

## Significance Test for r

### Example (Significance Test for r)

Suppose you observe a correlation coefficient of 0.2371 with a sample of  $n = 93$ . Can you reject the null hypothesis that  $\rho = 0$ ? Use  $\alpha = 0.05$ .

<span id="page-70-0"></span>**4 ロト 4 何 ト 4** 

## Significance Test for r

#### Example

```
Answer. We compute the t statistic with R.
```

```
> df < -93 - 2> t <- sqrt(df)*0.2371 / sqrt(1-0.2371^2)
> t.
[1] 2.328177
> df
[1] 91
> t.crit \leq qt(0.975,df) ## this command gets the 0.975 quantile of t
> t.crit
[1] 1.986377
```
Since the observed t exceeds the critical value, we can reject the null hypothesis and declare the correlation statistically significant at the 0.05 level, two-tailed.

James H. Steiger (Vanderbilt University) [Review of Basic Statistical Concepts](#page-0-0) 72 / 72

<span id="page-71-0"></span>